**EN** Thank you for choosing our webcam! This is a product for transmitting video and audio to your computer via USB port. It has a high resolution 1080p image with high data transfer rate. It is equipped with a lens cover for privacy protection, and it is also easily portable.

### Product diagram:

1) Hi-Fi Speaker 2) Full HD 1080p lens 3) 4x omnidirectional microphone 4) LED indicator for operating status 5) LED Microphone Mute indicator 6) Microphone Mute button 7) Flexible stand/clip 8) Thread for tripod 9) Shielded USB cable 10) Magnetic lens cover

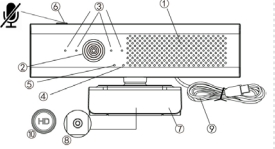

## Parameters and Features

•1080p CMOS color sensor; • Interface: USB 2.0; • Frame rate: 30 fps; • Image Focus: 50cm to infinity; • Magnetic lens cover for privacy; • Four omnidirectional microphones, support audio capture from a distance (5-8m); • Hi-Fi speaker, 4Ω/3W impedance/power; • Operation mode LED indicator, lit blue during video transmission; • Microphone Mute activation/ deactivation button; • Microphone operation LED indicator: lit red - muted / unlit - microphone is active` • Shockproof mounting clip with 1/4" universal thread for tripod; • Cable length:  $1.7 m + 0.02 m$ 

System Requirements<br>• PC/Mac with free USB port; • Operating System: Windows XP SP2 and later; Linux 2.4.6 and later; Mac OS 10.5 and later; • 200 MB (minimum) of free hard disk space; • Memory 32 MB (minimum); • Direct X VGA card support

Procedure for placing webcam on the display:

Installation of the webcam<br>1. Place Your Webcam | Place the webcam in the desired location - on your laptop display, on a desktop monitor, or on a tripod. Note: a tripod is not included.

Lens cove

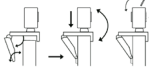

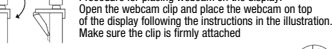

#### 2. Connecting the Webcam

Connect the webcam to your computer using a USB cable. TIP: If you are using a desktop computer, it is better to connect the webcam to the USB interface on the back of the case, its power supply will be more stable.

# 3. Once the installation is complete, you can start using the webcam

Notice: 1. Do not use the webcam in hot, cold, dusty, or humid conditions.; 2. Do not touch the lens with your hands, sharp or rough objects; use a clean, soft cloth to clean it.;

3. Avoid dropping the camera on the ground as much as possible. Serious falls may damage the lens, cause the equipment to malfunction, or scratch the surface.

## Warranty

1. The warranty for this product only covers manufacturing defects. What the warranty does not cover: Man-made damage; Repair or disassembled by other company's technicians; Damage due to dropping or impact.: 2. Any problems, you can contact the seller to get the best solutions. (Information contained here in is subject to change without notice. Windows is a trademark of the Microsoft group of companies. Mac is a trademark of Apple, Inc. registered in the U. S. and other countries.)

DISTRIBUTION CZECH REPUBLIC: Praha Music Center, s.r.o., **Ocelářská 937/39; 190 00 Praha 9; http://www.pmc.cz**<br>Ocelářská 937/39; 190 00 Praha 9; http://www.pmc.cz<br>WARRANTY / PDST-WARRANTY SERVICE PMC: Praha Music Center, s

Rakovnická 2665, 440 01 Louny; Tel.: +420226011197; F-mail.: servis@pmc.cz

VISIXƏ visixa cam60S webcam visixa visixa visixa CAM60S webcam visixa CAM60S webová kamera visixa CAM60S webová kamera

Vielen Dank, dass Sie sich für unsere Webcam entschieden haben! Dieses Produkt ist zur sofortigen Video- und Audioübertragung in einen Computer über einen USB-Anschluss bestimmt. Es verfügt über hohe Auflösung des Bildes und schnelle Datenübertragungsrate und ist gleichzeitig einfach tragbar. Mit dieser Webcam können Sie schöne Momente online mit Ihrer Familie und Freunden teilen!

## Produktschema: 1) HiFi-Lautsprecher

- 2) Full HD 1080n Objektiv 3) 4x omnidirektionales Mikrofon 4) LED-Anzeige für den Betriebszustand der Kamera 5) LED-Mikrofon-
- Stummschaltungsanzeige 6) Mikrofon-Stummschalttaste 7) Flexibler Sockel / Clip
- 8) Stativgewinde

9) Abgeschirmtes USB-Kabel; 10) Magnetische Linsenabdeckung

Parameter und Eigenschaften | • Farb-CMOS-Sensor 1080p; • Schnittstelle: USB 2.0; • Fokus: 8 cm bis unendlich; • Magnetlinsenabdeckung für Privatsphäre; • Vier omnidirektionale Mikrofone unterstützen die Audioaufnahme aus der Ferne (5-8 m); • HiFi-Lautsprecher, 4Ω / 3W Impedanz / Leistung; • Betriebsmodus-LED-Anzeige leuchtet während der Videoübertragung blau; • Taste zum Aktivieren / Deaktivieren der Stummschaltung des Mikrofons; • LED-Anzeige für Mikrofonbetrieb: Leuchtet rot - stummgeschaltet / nicht beleuchtet - Mikrofon ist aktiv; • Stoßfester Montageclip mit 1/4" Universalgewinde für Stativ; • Kabellänge:  $1,7$  m  $\pm$  0,02 m

Systemanforderungen | • PC/Mac mit einem freien USB-Port; • Betriebssystem: Windows XP SP2 und höher, Linux 2.4.6 und höher, Mac OS 10.5 und höher; • 200 MB (wenigstens) Festplattenspeicher; • Arbeitsspeicher 32 MB (wenigstens); • Unterstützung der Direct X VGA Karte

## Einrichten der Webcam

1. Befestigung der Webcam | Platzieren Sie die Webcam auf die gewünschte Stelle – an einen Laptopbildschirm, Desktop oder Stativ. Bemerkung: dieses Produkt wird nicht mit einem Stativ geliefert. Bei Bedarf muss das Stativ gekauft werden.

# Objektivabdeckung

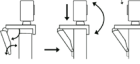

Befestigung am Bildschirm: Öffnen Sie den Webcam-Clip so dass Sie die verstellbare Halterung der Webcam nach unten ziehen und platzieren Sie die Webcam oben auf dem Bildschirm wie gezeigt. Stellen Sie sicher, dass der Clip sicher befestigt ist.

2. Anschließen der Webcam | Schließen Sie die Webcam mit dem USB-Kabel am Computer an. TIPP: Wenn Sie einen Desktop-Computer verwenden, ist es besser, die Webcam an die USB-Schnittstelle auf der Rückseite des Gehäuses anzuschließen, da die Stromversorgung dann stabiler ist.

## 3. Nach der Installation können Sie die Webcam benutzen Hinweise: 1.Verwenden Sie die Kamera nicht unter heißen, kalten,

staubigen oder feuchten Bedingungen. 2.Berühren Sie das Objektiv nicht mit Ihren Händen, scharfen oder groben Gegenständen. Zum Reinigen verwenden Sie ein sauberes, weiches Tuch.

3.Lassen Sie die Kamera nicht fallen. Schwerwiegendere Stürze können das Objektiv beschädigen, zu Fehlfunktionen des Geräts führen oder die Oberfläche zerkratzen.

Garantie: 1. Die Garantie für dieses Produkt gilt nur für Herstellungsfehler. Die Garantie deckt nicht: Von Menschen verursachte Schäden; Reparaturen oder Demontage durch unbefugte Wartung; Schäden durch Sturz oder Aufprall.; 2. Bei irgendwelchen Problemen können Sie sich an den Händler wenden, der die beste Lösung vorschlägt. (Die hierin enthaltenen Informationen können ohne vorherige Ankündigung geändert werden. Windows ist eine Schutzmarke von Microsoft. Mac ist eine Schutzmarke von Apple, Inc., eingetragen in den USA und anderen Ländern.)

# VERTRIEB TSCHECHISCHE REPUBLIK: Praha Music Center, s.r.o.; Ocelářská 937/39; 190 00 Praha 9; http://www.pmc.cz

GARANTIE UND NACH-GARANTIE-SERVICE PMC: Praha Music Center, s.r.o. Rakovnická 2665; 440 01 Louny; Tel.: +420226011197; Email.: servis@pmc.cz

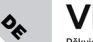

 $-4.4888$ 

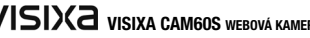

දා Děkujeme, že jste si vybrali naši webkameru! Jedná se o produkt pro přenos obrazu a zvuku do počítače přes USB port. Disponuje vysokým rozlišením obrazu 1080p s vysokou přenosovou rychlostí dat. Je vybavena krytkou objektivu pro ochranu soukromí a navíc je i lehce přenosná.

 $\alpha$ 

## Schéma produktu:

- 1) Hi-Fi reproduktor 2) Full HD 1080p čočka 3) 4x všesměrový mikrofon 4) LED indikátor provozního stavu kamery 5) LED indikátor vypnutí mikrofonu
- 6) Tlačítko pro vypnutí mikrofonu 7) Flexibilní podstavec/klip
- 8) Závit pro stativ/tripod
- 9) Odstíněný USB kabel
- 10 Magnetická krytka objektivu

## Parametry a vlastnosti

• Barevný 1080p senzor CMOS; • Rozhraní: USB 2.0; • Snímková frekvence: 30 snímků za sekundu; • Ostření obrazu: 50cm až nekonečno; • Magnetická krytka objektivu pro ochranu soukromí; • Čtyři všesměrové mikrofony, podpora snímání zvuku z dálky (5-8 m); • Hi-Fi reproduktor, impedance/výkon 4Ω/3W; • LED indikátor provozního režimu, při přenosu obrazu svítí modře; • Tlačítko pro aktivaci/deaktivaci mikrofonu; • LED indikátor provozu mikrofonu: svítí červeně – ztlumeno / nesvítí – mikrofon je aktivní; • Antivibrační montážní klip s 1/4" univerzálním závitem pro stativ; • Délka kabelu: 1,7 m ± 0,02 m

## Systémové požadavky

• PC/Mac s volným USB portem; • Operační systém: Windows XP SP2 a novější, Linux 2.4.6 a novější, Mac OS 10.5 a novější; • 200 MB (nejméně) volného místa na disku; • Paměť 32 MB (nejméně); • Podpora karty Direct X VGA

## Instalace webové kamery

1. Umístění kamery | Umístěte webovou kameru na požadované místo - na displej notebooku, na stolní monitor, a nebo na stativ.Poznámka: stativ není součástí balení.

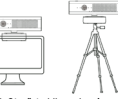

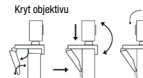

Postup pro umístění na displej: Otevřete klip webové kamery a umístěte webovou kameru na horní část disple- je podle pokynů uvedených na obrázku. Ujistěte se, že je klip pevně připevněn.

## 2. Zapojení kamery

Připojte webkameru k počítači pomocí USB kabelu. TIP: Pokud používáte stolní počítač, je lepší připojit webovou kameru k USB rozhraní na zadní straně skříně, její napájení pak bude stabilnější.

### 3. Po dokončení instalace můžete začít webovou kameru používat.

Upozornění: 1. Kameru nepoužívejte v horkých, chladných, prašných, anebo vlhkých podmínkách. 2. Nedotýkejte se čočky rukama, ostrými nebo hrubými předměty; k čištění používejte čistý a měkký hadřík. 3. Vyvarujte se pádu kamery na zem.

Vážnější pády mohou způsobit poškození objektivu, nesprávnou funkci zařízení nebo poškrábání jeho povrchu.

## Záruka

1. Záruka na tento produkt se vztahuje pouze na výrobní vady. Záruka nepokrývá: Poškození způsobené člověkem; Opravy nebo demontáž neautorizovaným servisem; Poškození způsobené pádem nebo nárazem; 2. V případě jakýchkoli problémů můžete kontaktovat prodejce, který navrhne nejlepší řešení. (Informace zde obsažené se mohou změnit bez předchozího upozornění. Windows je ochranná známka společnosti Microsoft. Mac je ochranná známka společnosti Apple, Inc., registrovaná v USA a dalších zemích.)

## DISTRIBUCE ČESKÁ REPUBLIKA: Praha Music Center, s.r.o.

Ocelářská 937/39; 190 00 Praha 9; Zelená linka (zdarma) t: 800 876 066; http://www.pmc.cz

ZÁRUČNÍ A POZÁRUČNÍ SERVIS PMC: Praha Music Center, s.r.o. Rakovnická 2665; 440 01 Louny; Tel.: +420226011197; Email.: servis@pmc.cz

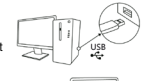

# **Obsah je uzamčen**

**Dokončete, prosím, proces objednávky.**

**Následně budete mít přístup k celému dokumentu.**

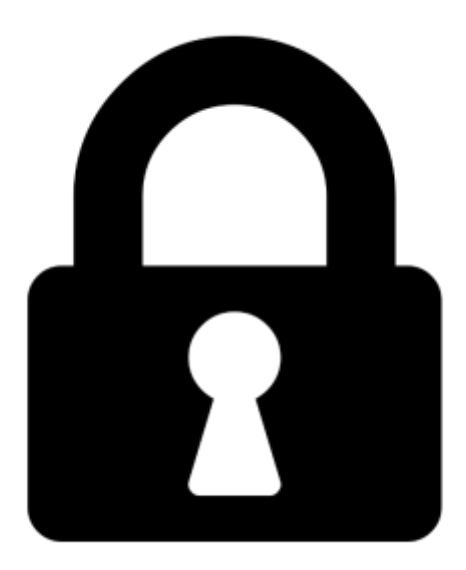

**Proč je dokument uzamčen? Nahněvat Vás rozhodně nechceme. Jsou k tomu dva hlavní důvody:**

1) Vytvořit a udržovat obsáhlou databázi návodů stojí nejen spoustu úsilí a času, ale i finanční prostředky. Dělali byste to Vy zadarmo? Ne\*. Zakoupením této služby obdržíte úplný návod a podpoříte provoz a rozvoj našich stránek. Třeba se Vám to bude ještě někdy hodit.

*\*) Možná zpočátku ano. Ale vězte, že dotovat to dlouhodobě nelze. A rozhodně na tom nezbohatneme.*

2) Pak jsou tady "roboti", kteří se přiživují na naší práci a "vysávají" výsledky našeho úsilí pro svůj prospěch. Tímto krokem se jim to snažíme překazit.

A pokud nemáte zájem, respektujeme to. Urgujte svého prodejce. A když neuspějete, rádi Vás uvidíme!